движением товаров. Автоматизация учета информации позволяет значительно улучшить следующие процессы: производителям - сортировку, подсчёт, контроль над запасами, подборку и отгрузку товаров; оптовикам - получение товаров, контроль над запасами, отгрузку, расчёт; транспортным службам – получение товаров, отбор и отгрузку; розничной торговле – получение **BITTOOCKUTS** товаров, отгрузку со складов и контроль над запасами, покупателям – быстрое обслуживание при

УДК 658.152:004.9

# ТЕХНОЛОГИИ ПРИНЯТИЯ УПРАВЛЕНЧЕСКИХ РЕШЕНИЙ СРЕДСТВАМИ ТАБЛИЧНОГО ПРОЦЕССОРА EXCEL

#### Студ. Павлов А.А., студ. Лагун С.А., ст. преп. Вардомацкая Е.Ю.

Витебский государственный технологический университет

Наиважнейшей функцией менеджмента является функция управления, осуществление которой невозможно без принятия и реализации определенных решений. С точки зрения математики разработка управленческого решения представляет собой процедуру синтеза решения. Любое управленческое решение по своей сути сводится к манипулированию имеющимися в распоряжении менеджера ресурсами, стоимость которых существенно зависит от уровня, на котором принимается решение. Чем выше стоимость ресурсов, тем более существенными оказываются последствия принятия решения.

Основной целью настоящего исследования является попытка создания единого методического подхода к процедуре разработки управленческого решения с использованием доступных средств вычислительной техники на основе применения методов оптимального синтеза, распространяемых на практические задачи менеджмента.

Процесс разработки решения можно разбить на несколько взаимосвязанных между собой этапов, как показано на рисунке 1:

этап идентификации, постановки и принятия проблемы;

этап поиска и анализа информации;

этап разработки ограничений и альтернатив;

этап принятия решения и этап реализации решения.

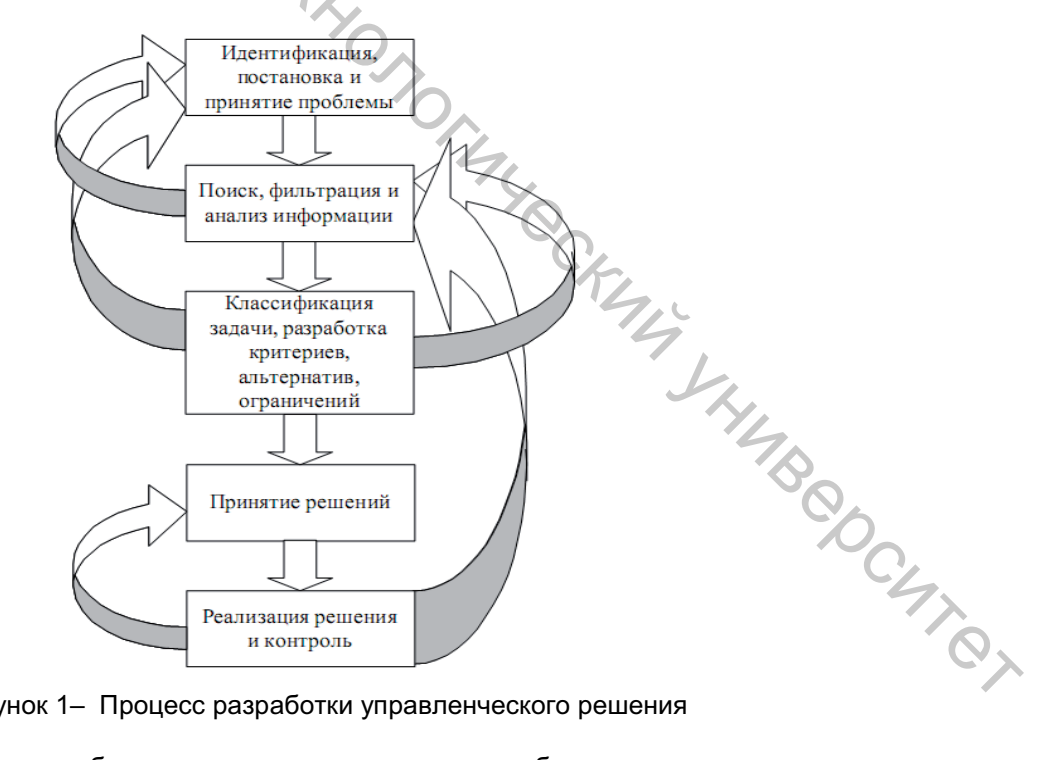

Рисунок 1- Процесс разработки управленческого решения

Формулировка задачи разработки управленческого решения обычно сводится к уточнению номенклатуры и вида соответствующего ресурса.[1]

Для принятия управленческого решения в качестве инструментария был использован табличный процессор MS Excel, который имеет в своем составе надстройки, содержащие средства анализа данных [2]. Это позволяет использовать MS Excel и разработанные в его среде модели в широком классе практических задач менеджмента.

В качестве объекта исследования рассмотрена частная фирма, занимающаяся сборкой и продажей вычислительной техники. Возможная номенклатура продукции фирмы составляет 15 наименований различных типов персональных ЭВМ. Их конкретные названия и комплектация заранее определены и представлены на листе «Структура готовой продукции». Для обеспечения своей деятельности фирма арендует производственные площади, в частности склад, сборочный цех, торговые и административные помещения. Арендная плата составляет 10 000 тыс. рублей.

Фирма пополняет недостаток оборотных средств за счет банковского кредита в размере, не превышающем 5 000 000 тыс. рублей, а процентная ставка по кредиту составляет 15% годовых. Условия поставки комплектующих изделий таковы, что оказывается выгодным организовывать месячный производственный цикл. в течение которого проводится сборка продукции из комплектации находящейся на складе. Сами складские запасы пополняются один раз в месяц. В штате фирмы находится административно-управленческий персонал, оплата труда которого производится в соответствии с заключенными с ними контрактами в виде постоянного оклада («Зарплата») и сборщики компьютеров со сдельной формой оплаты труда («ПТ и ЗП сборщиков»). Производительность труда сборщиков индивидуальна, за каждый собранный компьютер независимо от его типа сборшик получает 130 тыс. рублей.

Данные по габаритным размерам комплектующих изделий приведены на листе «Объем на складе». Руководством фирмы была поставлена задача обеспечения максимальной прибыли, извлекаемой из основной производственной деятельности. Менеджер классифицировал задачу разработки управленческого решения как статическую однокритериальную в условиях определенности. Контролируемыми факторами X = (x1,x2,...,x15 в рассматриваемой задаче является месячный план выпуска компьютеров различных моделей. Прибыль фирмы рассчитывается как разница между выручкой от реализации собранных компьютеров и затратами на их производство Пр=Вр-Сб, где Пр - прибыль фирмы от основного вида деятельности, Вр выручка от реализации, Сб - себестоимость. Предполагается, что все произведенные компьютеры будут реализованы в течение месяца. Если к концу периода планирования часть компьютеров определенных моделей не будет реализована, то при составлении плана на следующий месяц будут введены дополнительные ограничения на производство компьютеров данной модели. Вектор неконтролируемых детерминированных факторов С = (с1, с2, ..., с15) образуется как разность между выручкой, получаемой при реализации соответствующего вида компьютеров и переменной составляющей себестоимости их изготовления, зависящей от числа сделанных компьютеров

$$
c_j = B p_j - C \delta_j = U_j - C \delta_j \bullet
$$

где Цј - цена ј-го комплекта. Критериальная функция имеет вид:

$$
E = E(C, X) = \sum_{j=1}^{15} c_j x_j - C\delta_0 = \sum_{j=1}^{15} H_j x_j - \sum_{j=1}^{15} C\delta_j x_j - C\delta_0
$$

Здесь символом Сб<sub>о</sub> обозначена составляющая себестоимости, независящая от объема выпуска (аренда, зарплата административно-управленческого персонала и т.п.). Полная структура себестоимости, рассчитанная исходя из 15% ставки банковского кредита, представлена на листе «Себестоимость».

Реальные задачи, разрабатываемые менеджером, не могут рассматриваться в отрыве от объективно существующих ограничений. В рассмотренной задаче были сформулированы следующие ограничения:

1. Фирма пополняет недостаток оборотных средств за счет банковского кредита в размере, не превышающем 5 000 000 тыс. рублей, а процентная ставка по кредиту составляет 15% годовых.

2. Объем складского помещения, используемого для хранения продукции составляет 300 кв. метров.

ICHTEL

3. Производительность труда сборщиков в месяц составляет 496 компьютеров.

Для нахождения оптимального решения использован симплекс-метод, алгоритм которого реализован в надстройке-утилите «Поиск решения» ТП Excel. Целевая ячейка - «Прибыль в тысячах рублей». Согласно экономико-математической модели она должна принимать свое максимальное значение. Изменяемые ячейки: количество собранных компьютеров, при котором прибыль будет наибольшей. В область ограничений были внесены описанные выше

ограничения, не забывая об условии целочисленности (рисунок 2).

Материалы докладов 47 Международной научно-технической конференции преподавателей и студентов

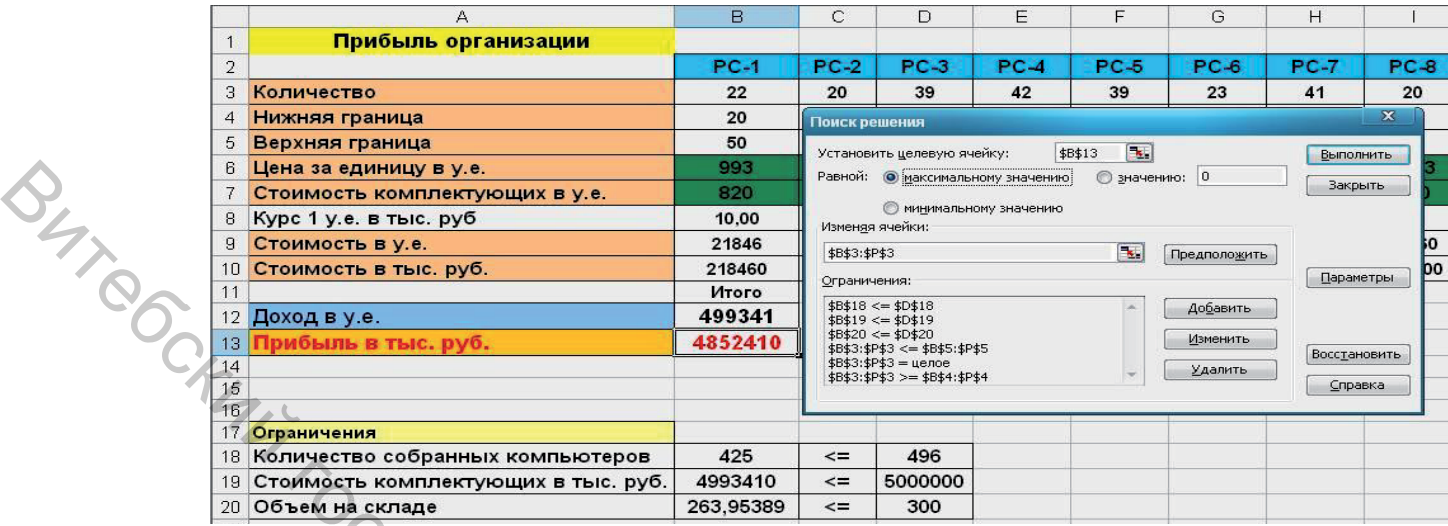

Рисунок 2 - Ввод ограничений и нахождение прибыли

Анализ полученных результатов позволяет сделать ряд практических выводов. Количество производимых комплектов ПК (рисунок 2, ячейки В3:F3) представлено в виде таблицы, причем эти значения различны. Планируемое значение прибыли за месяц составляет 4 852 410 тыс. рублей (рисунок 2, ячейка В13). В течение месяца планируется сборка 425 компьютеров (рисунок 2, ячейка В18). Планируемая сумма банковского кредита 5 000 000 тыс. рублей, используемая для приобретения комплектующих изделий, достаточна для организации производства, так как стоимость комплектующих равна 4 993 410 тыс. рублей (рисунок 2, ячейка В19). Имеющийся складской объем будет использован не полностью, так как реальный объем продукции на складе 263,95389 кв. метров (рисунок 2, ячейка В20) меньше объема склада в 300 кв. метров (ячейка D20). При необходимости обеспечения дальнейшего роста прибыли руководству целесообразно идти на увеличение штата и числа рабочих мест.

Таким образом, можно сделать вывод, что рассмотренная методика оптимального планирования производственной программы является в достаточной степени универсальной и представляет собой самостоятельное приложение TП Excel, которое может использоваться на предприятиях любой формы собственности при решении аналогичных управленческих задач.

#### Список использованных источников

- 1. Степанов А.Г. Разработка управленческого решения средствами пакета Excel. Учебное пособие. - СПб: СПбГУАП, 2001. - 172 с.
- 2. Карлберг, Конрад. Бизнес-анализ с помощью Microsoft Excel. М: Вильямс, издание второе, 2003. - 448 с.

УДК 658.8:687(476.5)

## КОМПЬЮТЕРНЫЕ ТЕХНОЛОГИИ АНАЛИЗА И ПЛАНИРОВАНИЯ АССОРТИМЕНТА ВЫПУСКАЕМОЙ ПРОДУКЦИИ

# Студ. Гапанькова А.В., студ. Колос А.М., д.э.н., доц. Яшева Г.А.,

### ст. преп. Вардомацкая Е.Ю.

«Витебский государственный технологический университет»

В бизнесе выпускаемый товар (продукт) является важнейшим фактором конкурентных преимуществ. Маркетологи утверждают: «Если у вас нет хорошего товара (ассортимента продукции), то не беритесь ни за какой бизнес». Для принятия решения по ассортименту на действующем предприятии необходимо провести его анализ. В этих целях широко используются и такие методы анализа как ABC-анализ ассортимента; XУZ-анализ ассортимента; совмещенный ABC- XУZ анализ. Эти методы анализа довольно трудоемкие, так как основаны на достаточно сложных вычислительных алгоритмах. Для снижения трудоемкости расчетов экономические службы могут использовать компьютерные технологии, а именно такие программные продукты как табличный процессор (TП) MS Excel. Biz Planner, Audit Expert, Marketing Expert, Forecast